# **GERBER** YUNIQUEPLM

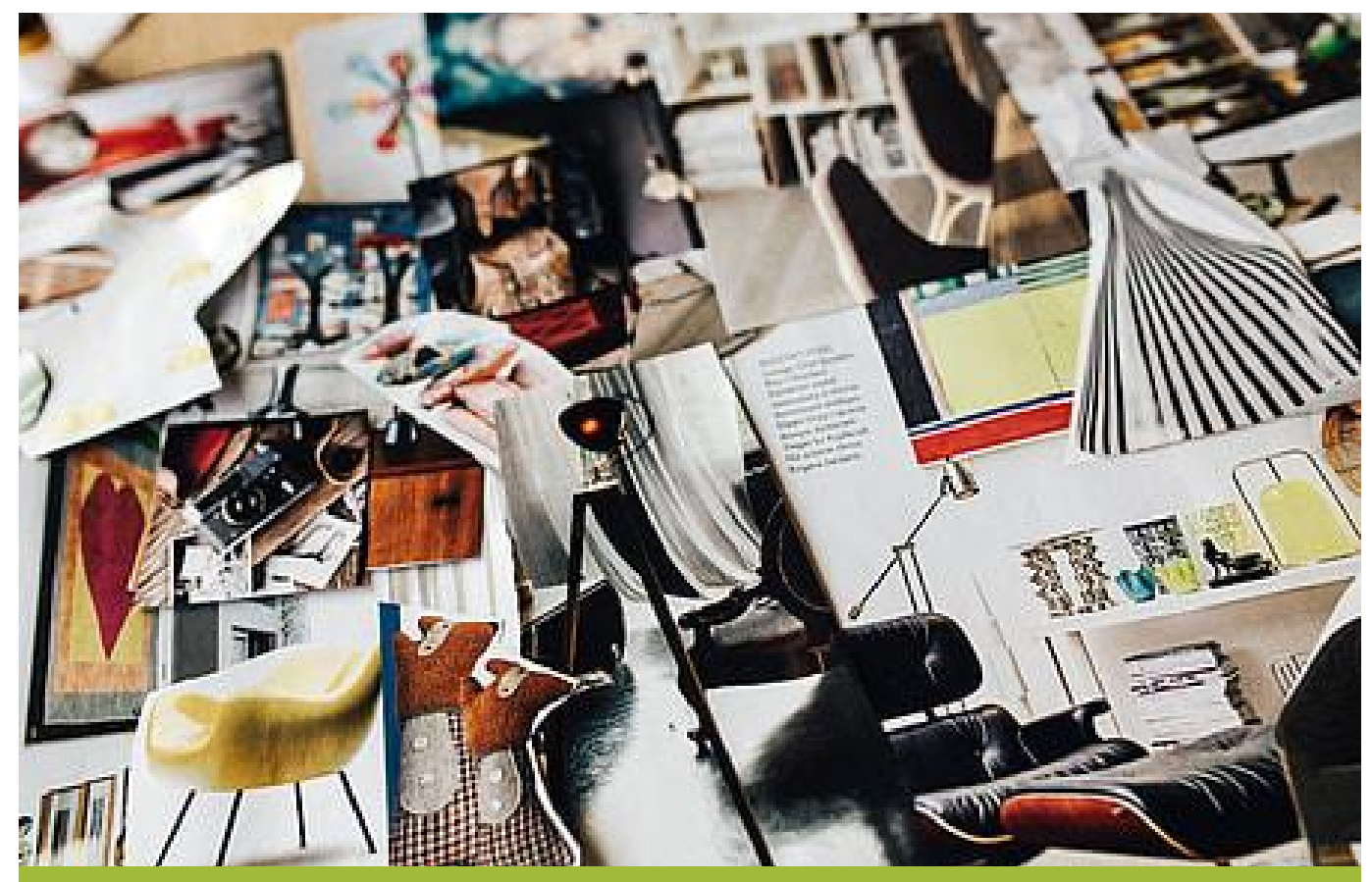

# **V8.12 Release Notes**

### **CONFIDENTIAL**

DO NOT COPY OR RE-DISTRIBUTE WITHOUT PRIOR WRITTEN CONSENT FROM GERBER TECHNOLOGY, LLC.

 $V: 1_4.21.21$ 

YuniquePLM ©2021 Gerber Technology, LLC.

The information in this document is copyright protected. No part of this manual may be copied or reproduced in any form without prior written consent from Gerber Technology, LLC.

GERBER TECHNOLOGY, LLC. SHALL NOT BE LIABLE FOR OPERATIONAL, TECHNICAL, OR EDITORIAL ERRORS/OMISSIONS MADE IN THIS MANUAL.

The information in this document may be subject to change without prior notice. YuniquePLM is a registered trademark of Gerber Technology, LLC.

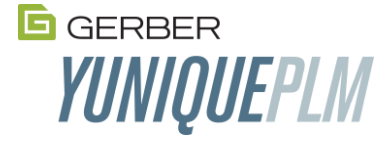

601 West 26<sup>th</sup> Street, Suite 1900, New York, NY 10001 Customer Service Center In the USA, call 1-212-868-7795 or 1.800.321.2448 International 1.860.871.8082

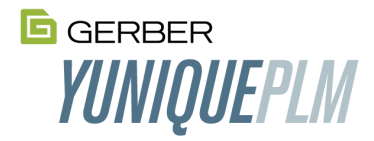

## V8.12 Release Notes

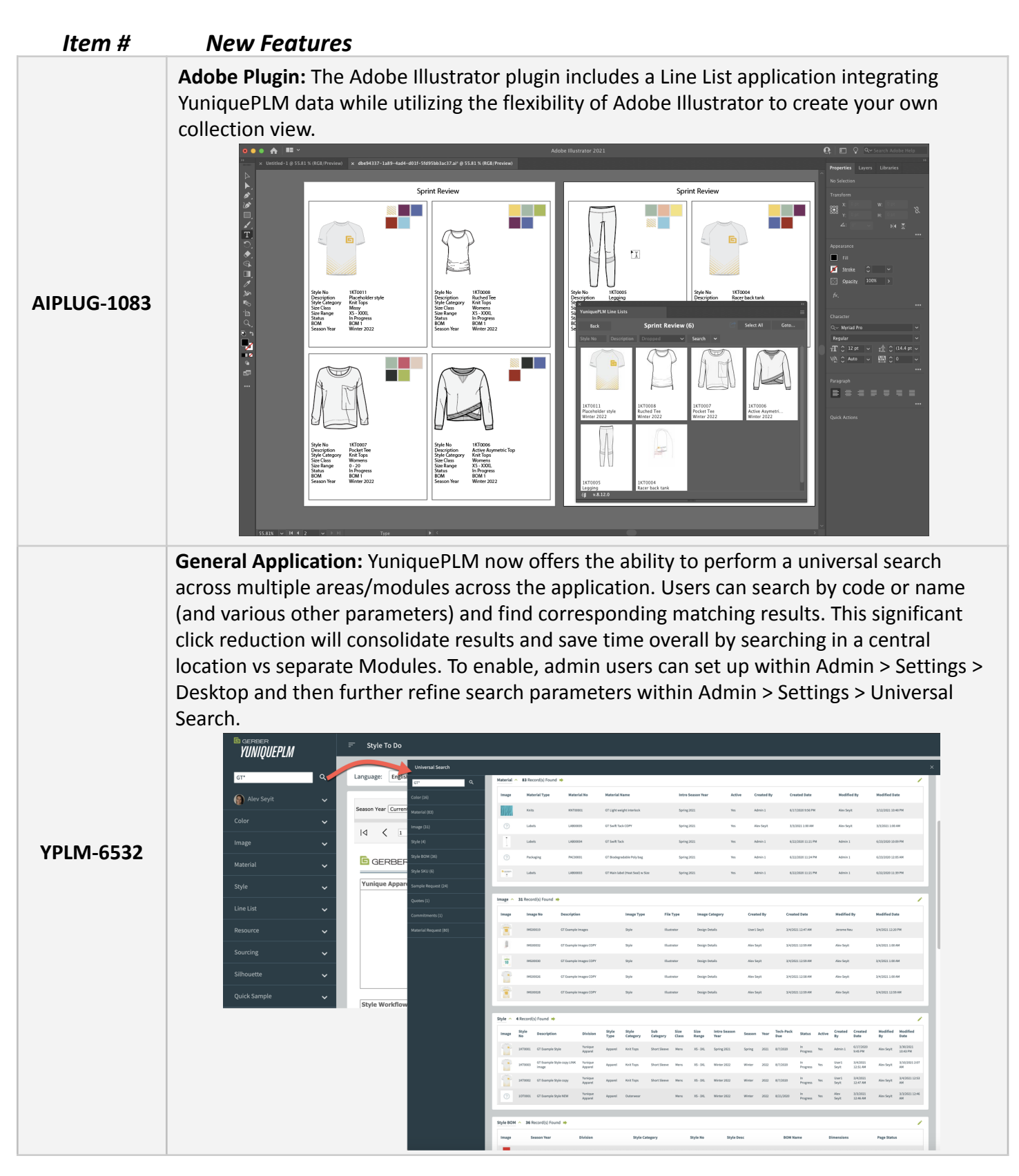

YuniquePLM 8.12 Release Notes

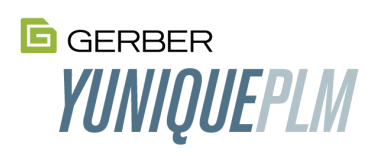

 $\overline{\phantom{a}}$ 

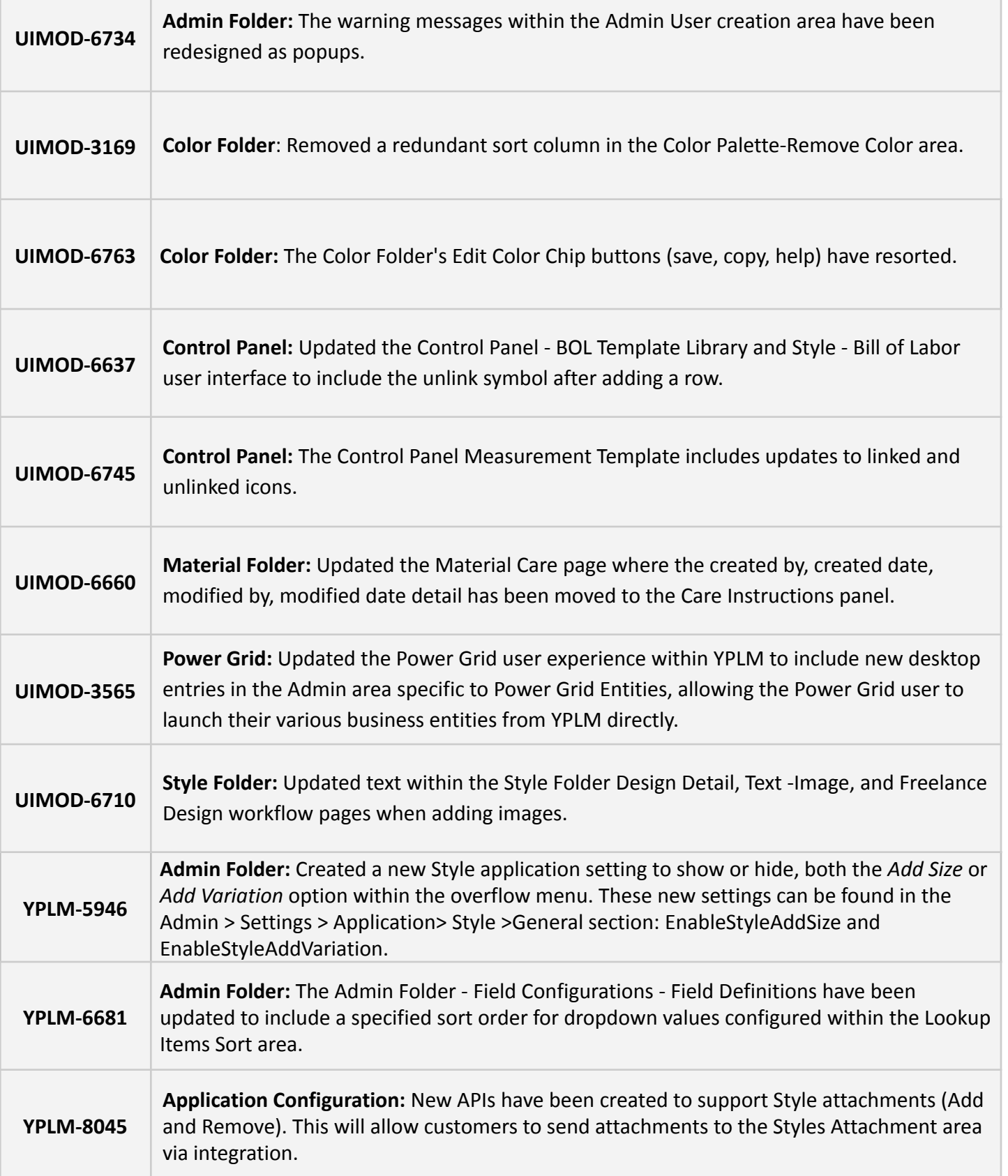

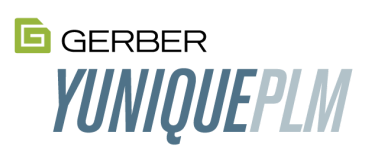

#### YuniquePLM 8.12 Release Notes

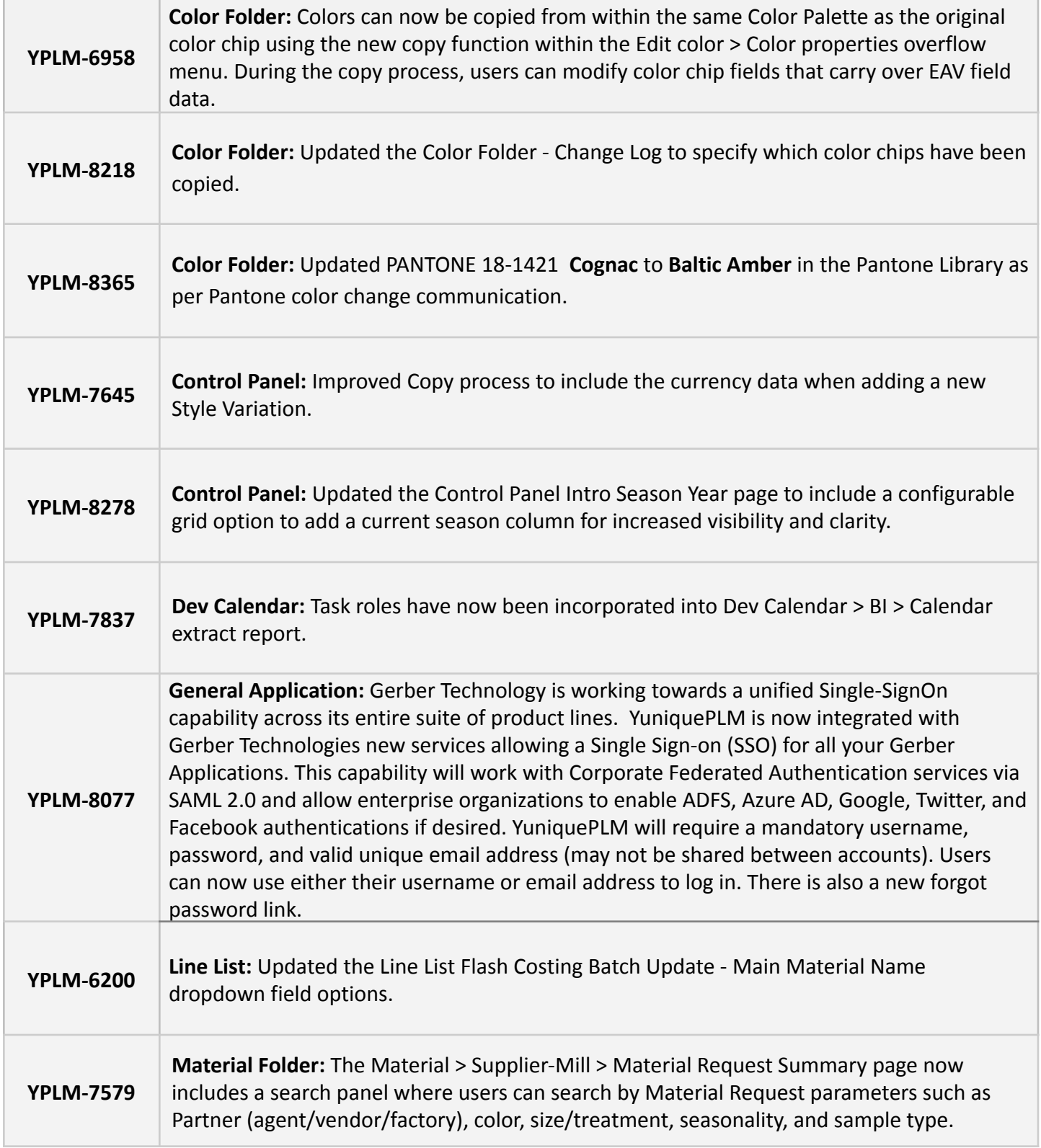

YuniquePLM 8.12 Release Notes Г

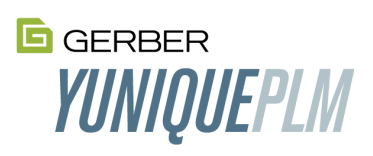

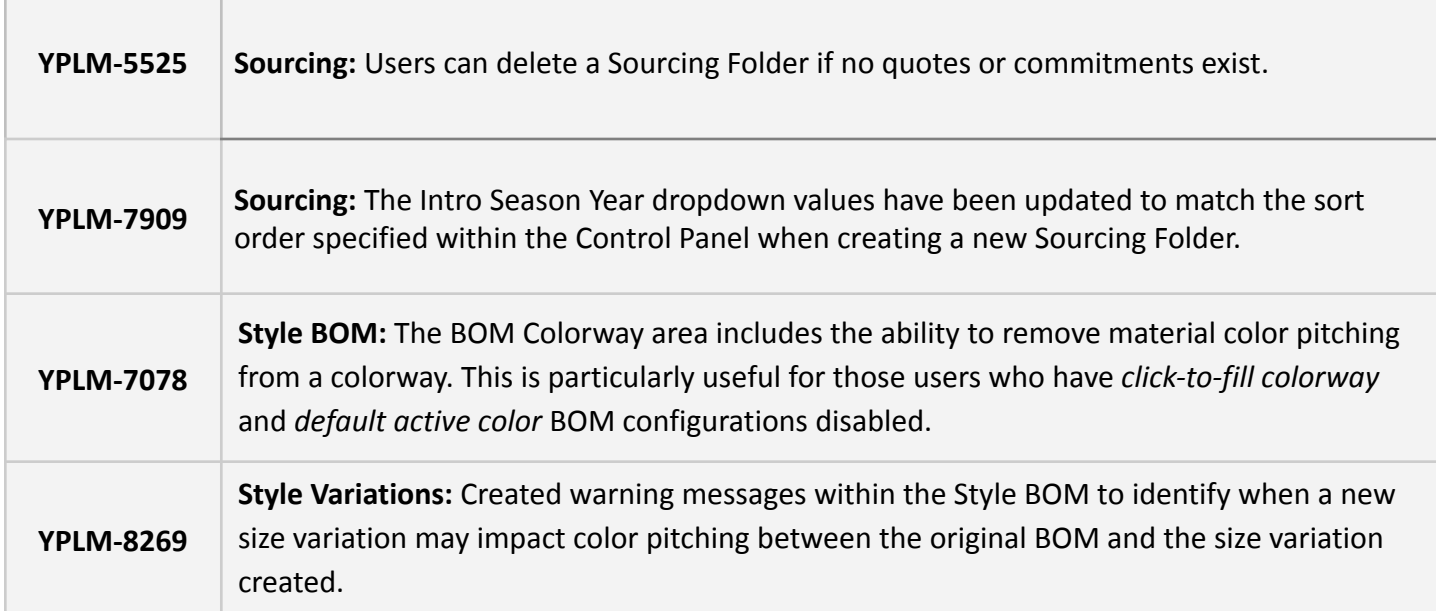

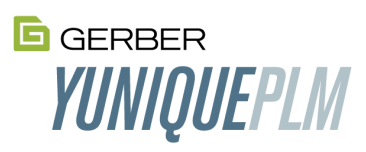

#### YuniquePLM 8.12 Release Notes

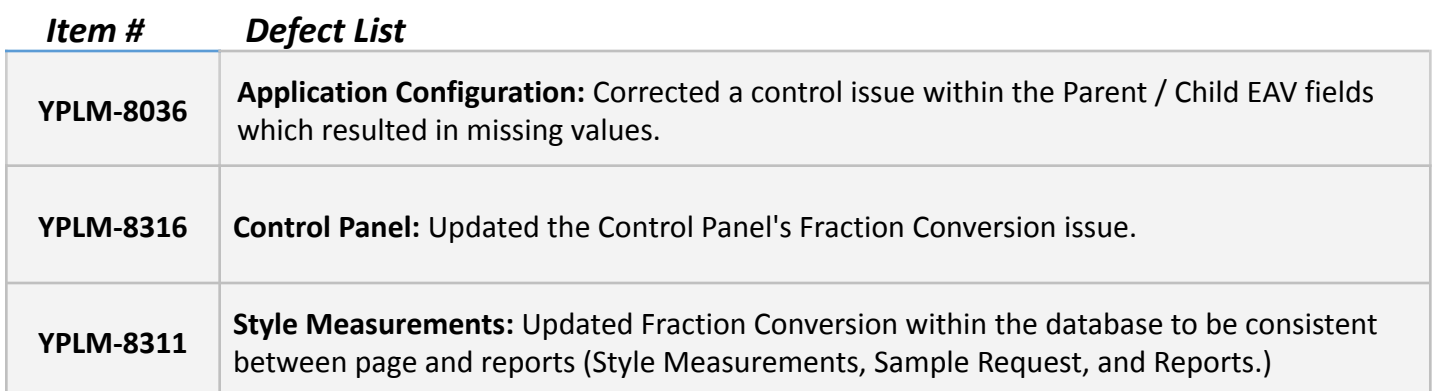

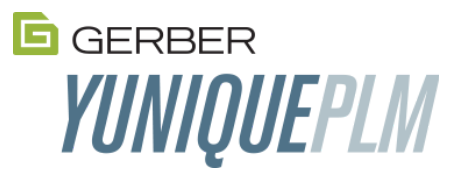

601 West 26<sup>th</sup> Street, Suite 1900, New York, NY 10001 Customer Service Center In the USA, call 1-212-868-7795 or 1.800.321.2448 International 1.860.871.8082